#### **Windows**

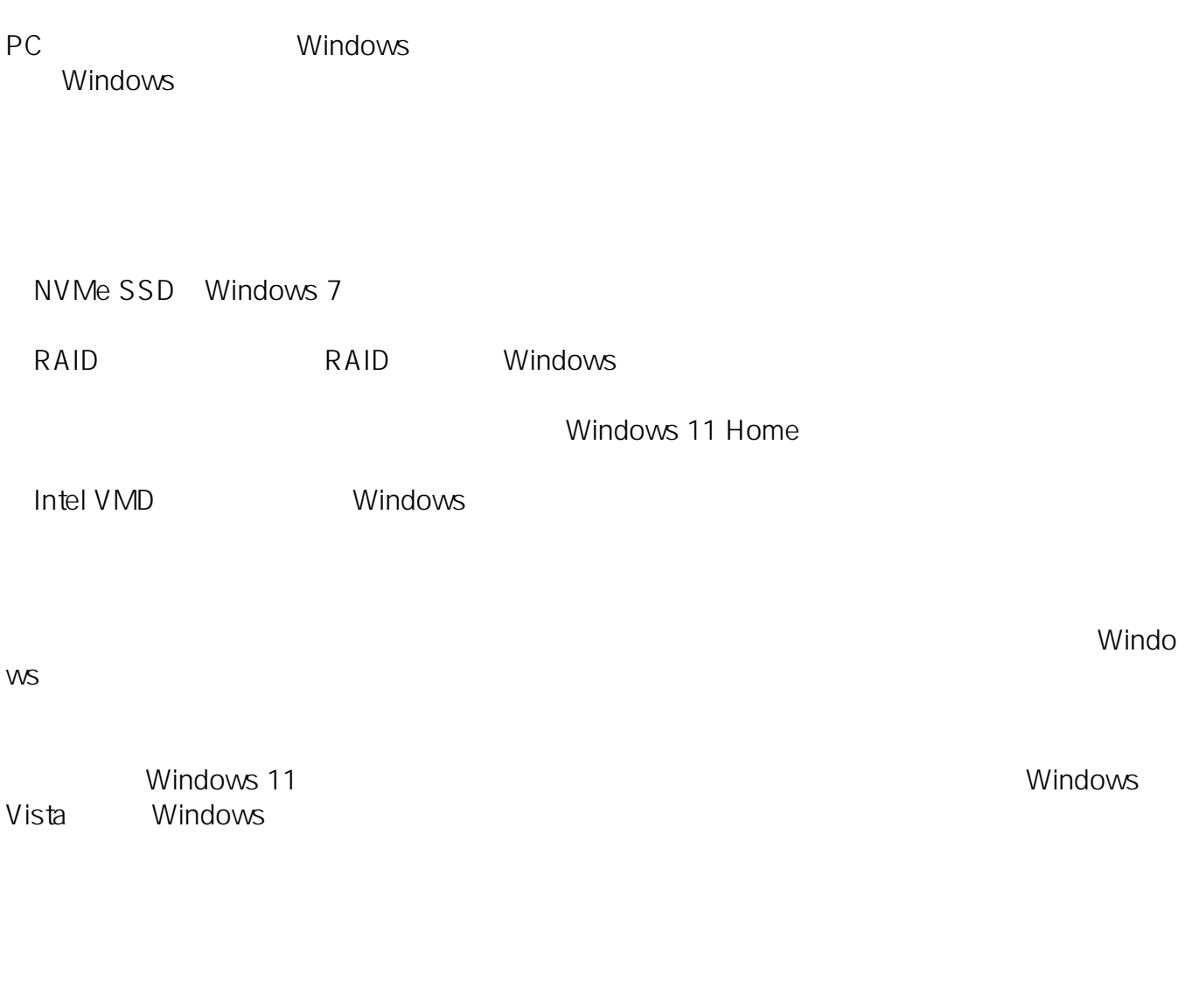

 $\overline{\mathsf{USB}}$ 

.inf.cat.sys.dat

 $\mathsf{USB}}$ 

extending the Driver is a state of the Driver in the State of the State of the State of the State of the State of the State of the State of the State of the State of the State of the State of the State of the State of the

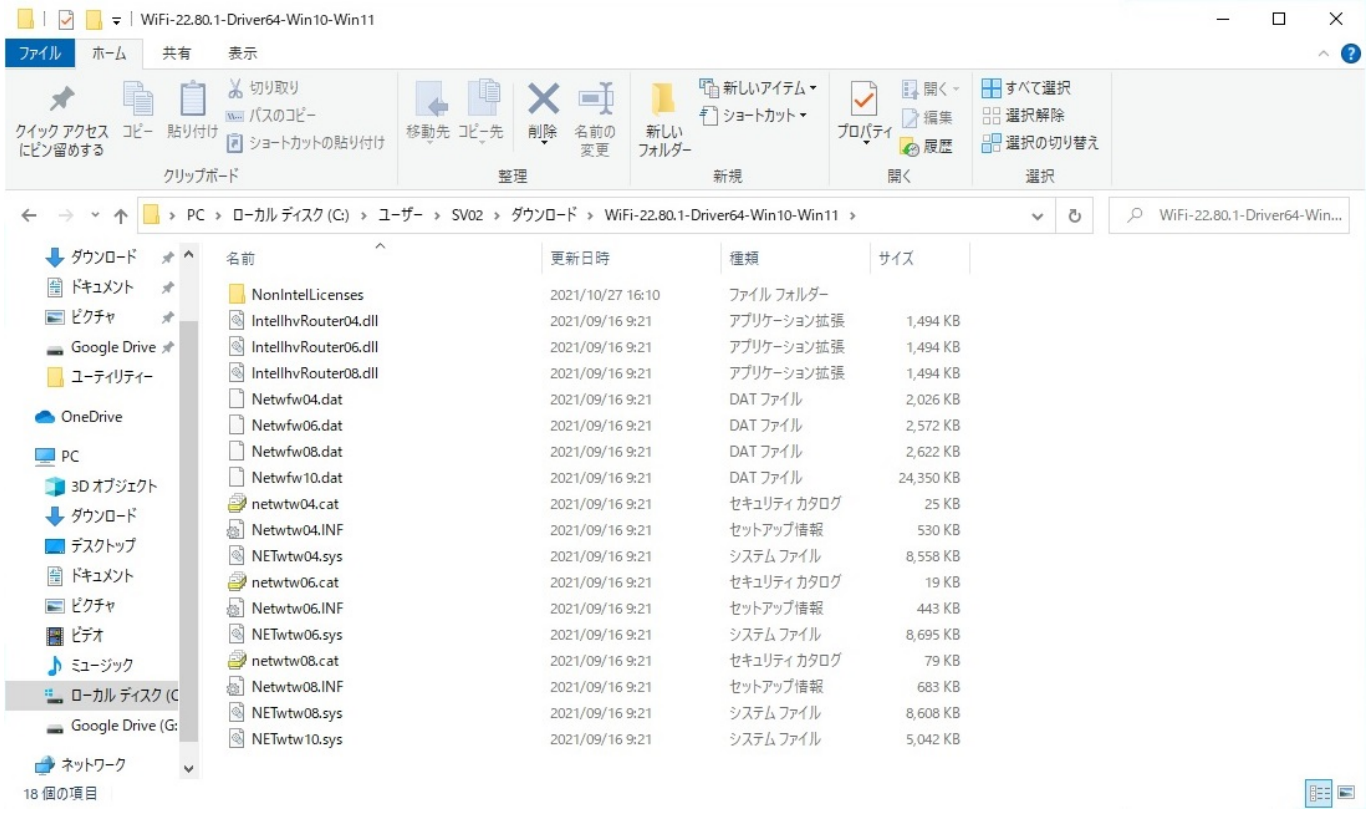

- 1. Windows Windows
- 2. Windows

 $(\mathsf{L})$ 

 $2/6$ **(c) 2022 Tsukumo Support <ttc-t@tsukumo.co.jp> | 2022-05-19 10:21** [URL: https://faq.tsukumo.co.jp//index.php?action=artikel&cat=59&id=355&artlang=ja](https://faq.tsukumo.co.jp//index.php?action=artikel&cat=59&id=355&artlang=ja)

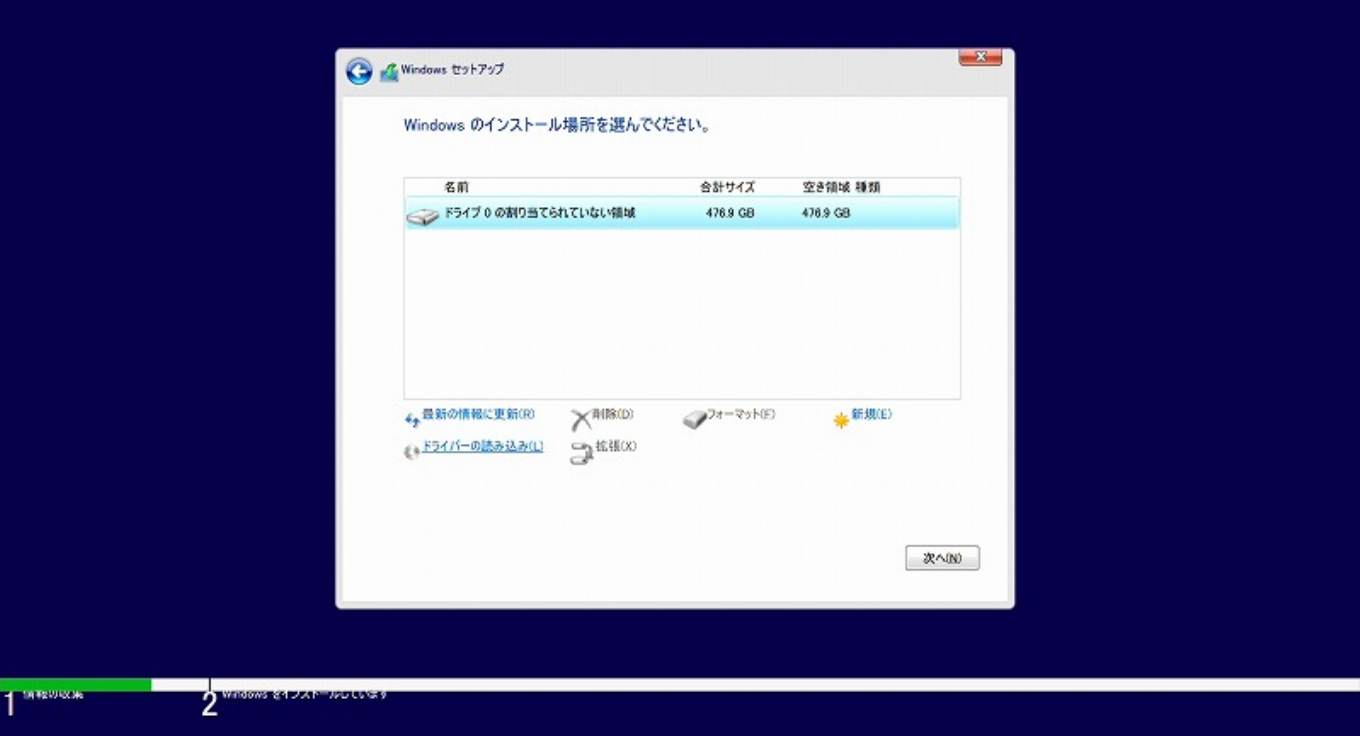

 $3.$  (B)

 $\mathbf{x}$ G & Windows セットアップ インストールするドライバーの選択  $\mathbf{z}$ ドライバーの読み込み .<br>ドライブのデバイス ドライバーをインストールするには、ドライバー ファイルが含まれてい<br>るインストール メディアを入れてから、[OK] をクリックしてください。 注意 インストール メディアは、CD、DVD、または USB フラッシュ ドライブです。 参照(B) OK キャンセル  $2c$ 参照(0) 再スキャンR) 次へ(N) **TRISOLOGI** 

 $4.$ 

1

 $\overline{\text{OK}}$ 

 $\mathsf{USB}$  (C:)

 $3/6$ 

**(c) 2022 Tsukumo Support <ttc-t@tsukumo.co.jp> | 2022-05-19 10:21**

[URL: https://faq.tsukumo.co.jp//index.php?action=artikel&cat=59&id=355&artlang=ja](https://faq.tsukumo.co.jp//index.php?action=artikel&cat=59&id=355&artlang=ja)

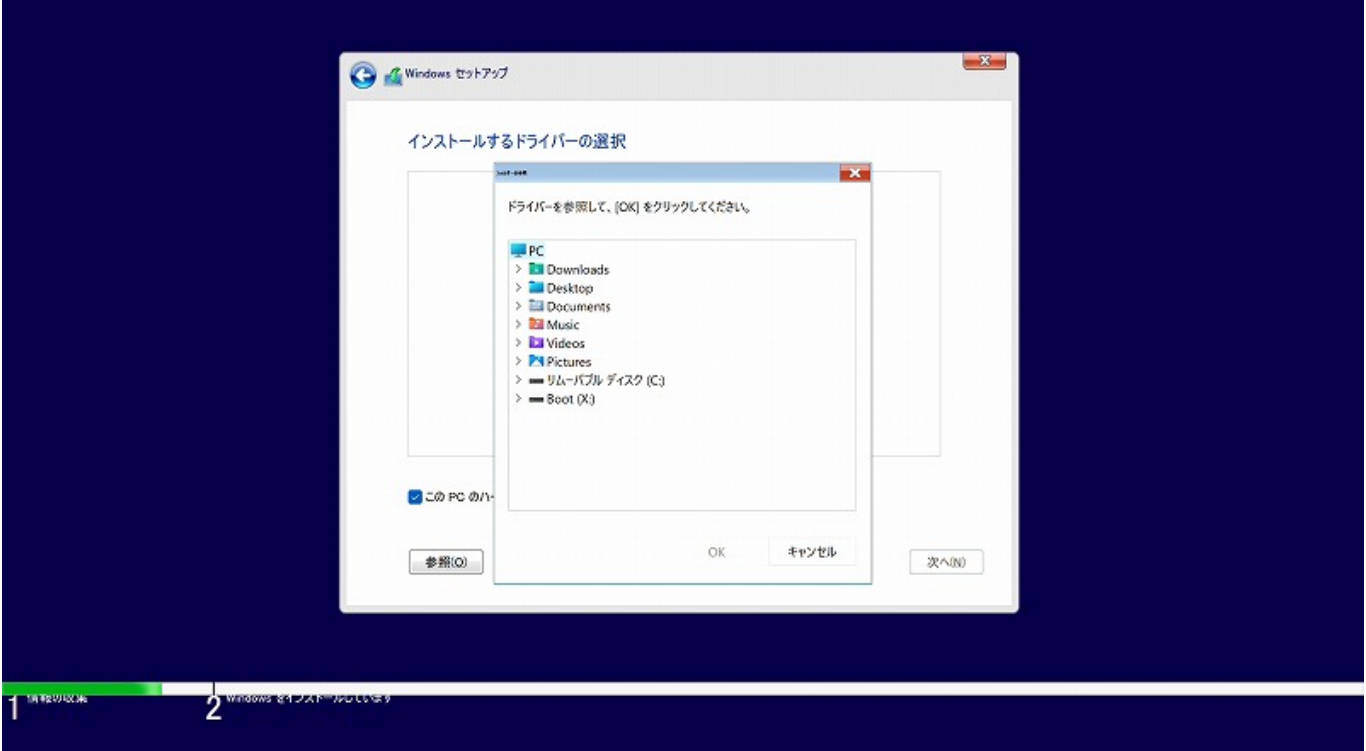

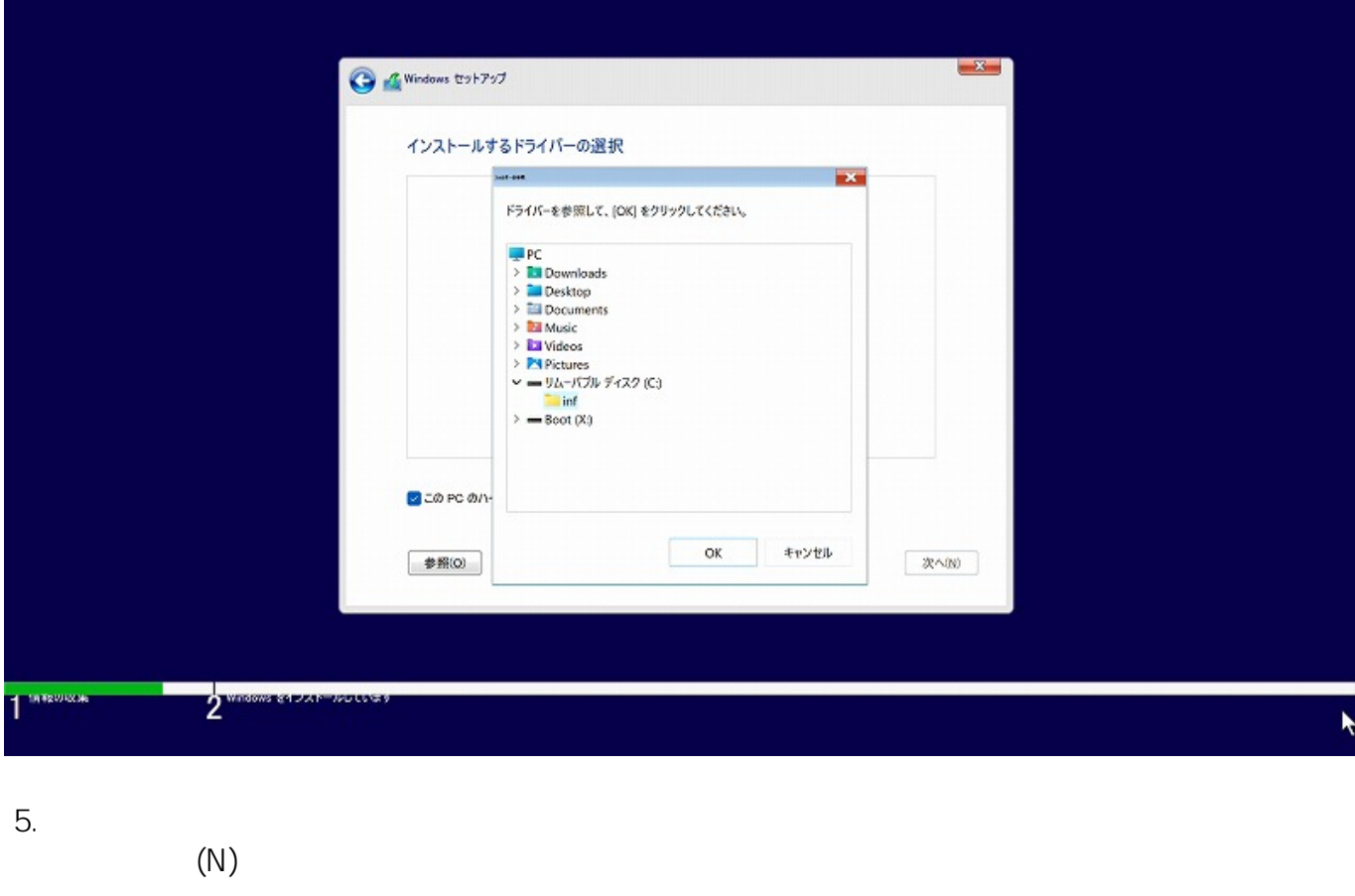

PCには、それは、用意したドライバーのみます。<br>PCに対応しているドライバーのみます。 PCにはない。<br>PCに対応しているかご

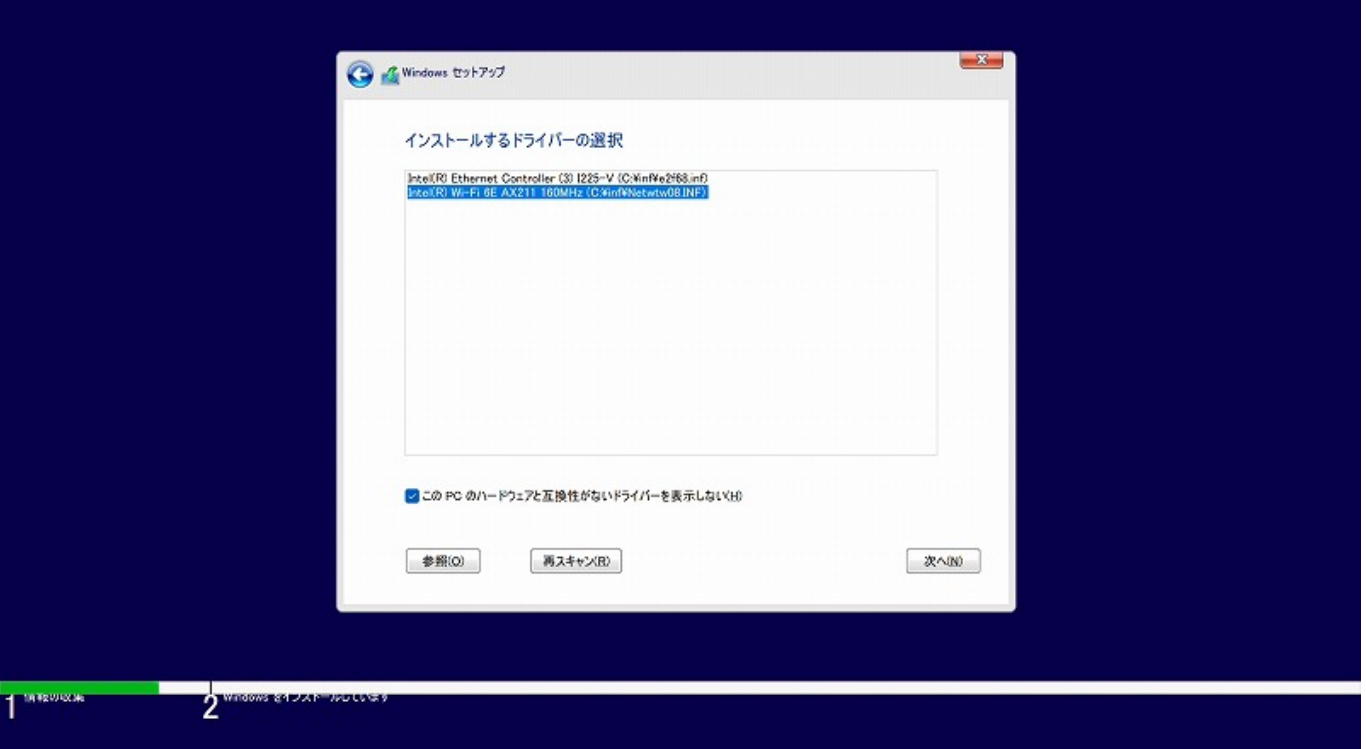

6. Mindows **The Windows** The Second Second Second Second Second Second Second Second Second Second Second Second Second Second Second Second Second Second Second Second Second Second Second Second Second Second Second Seco

**Vindows** Windows

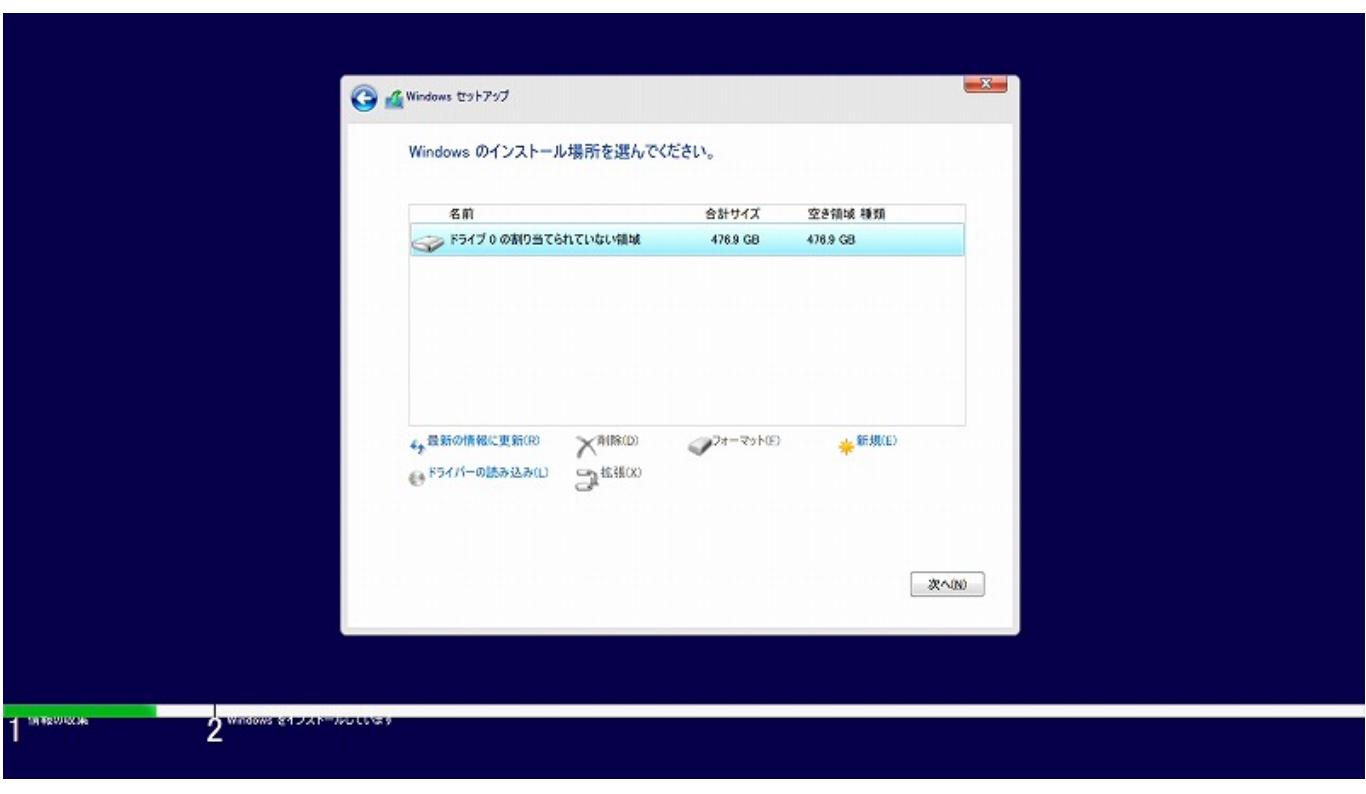

2021 11 Nicrosoft Windo  $5/6$ 

**(c) 2022 Tsukumo Support <ttc-t@tsukumo.co.jp> | 2022-05-19 10:21** [URL: https://faq.tsukumo.co.jp//index.php?action=artikel&cat=59&id=355&artlang=ja](https://faq.tsukumo.co.jp//index.php?action=artikel&cat=59&id=355&artlang=ja)

ID: #1354

製作者: s.suzuki  $: 2021 - 11 - 03114:01$ 

> $6/6$ **(c) 2022 Tsukumo Support <ttc-t@tsukumo.co.jp> | 2022-05-19 10:21** [URL: https://faq.tsukumo.co.jp//index.php?action=artikel&cat=59&id=355&artlang=ja](https://faq.tsukumo.co.jp//index.php?action=artikel&cat=59&id=355&artlang=ja)